## **Hvordan legge inn DataPowerkurs i it's Learning**

## Velg å legge til en **peker**

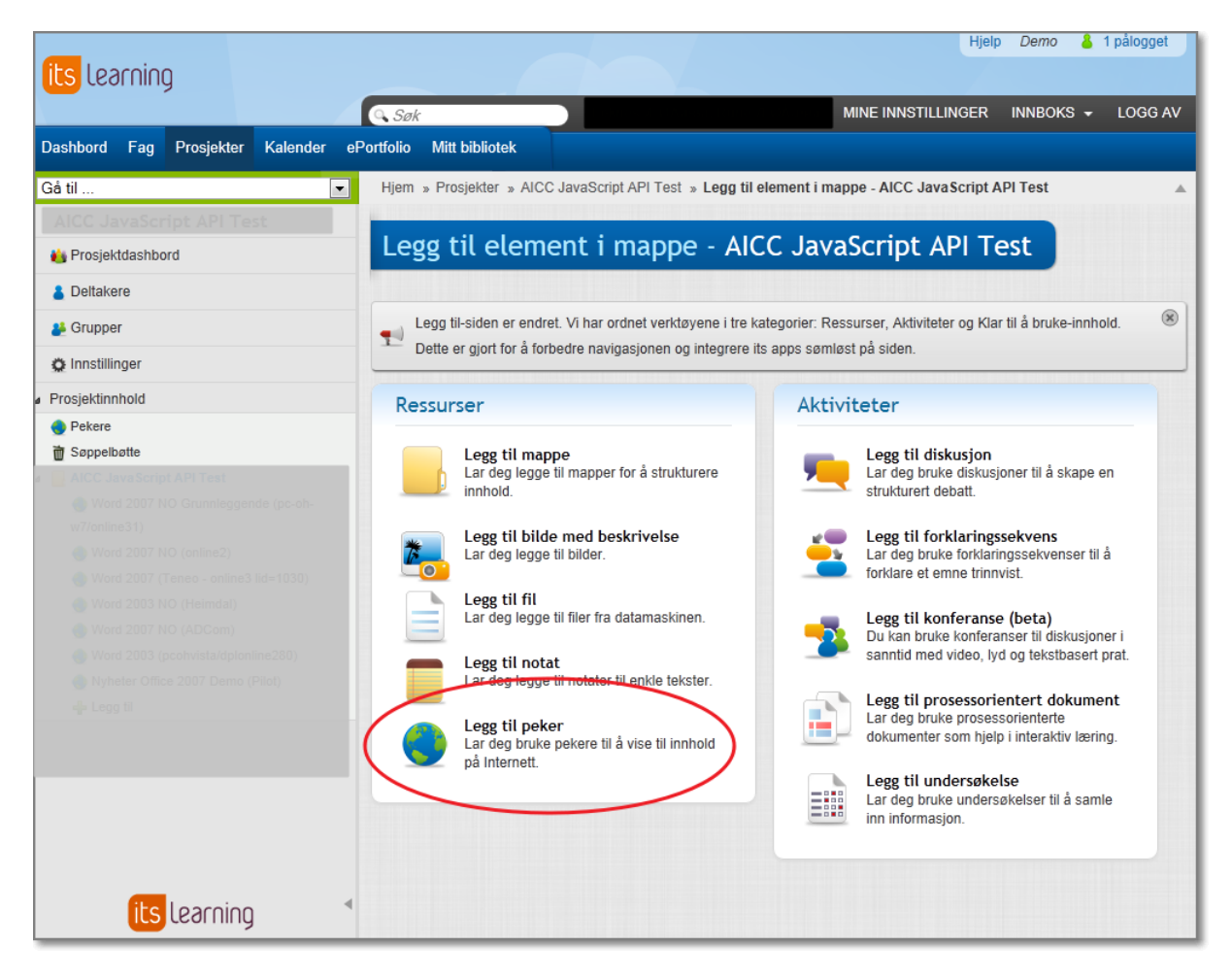

Legg inn følgende:

**Tittel**: Praktisk HMS-arbeid Skoleversjon

**URL**:<http://www.datapowerlearning.com/online/aicc.aspx?cid=10000845&oid=44001>

**Kommunikasjonsgrensesnitt**: AICC HACP-kommunikasjon

**Åpne i:** Nytt vindu

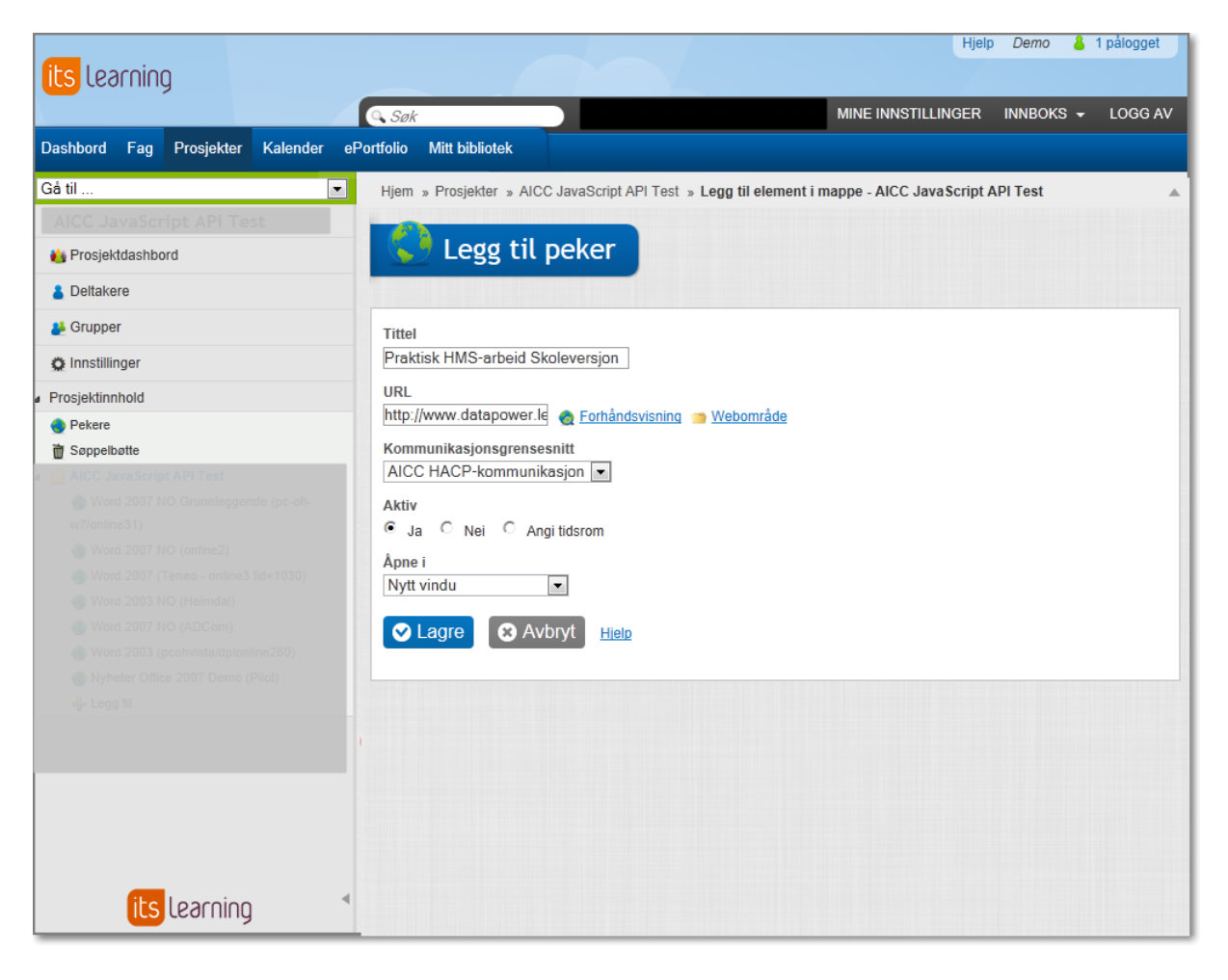